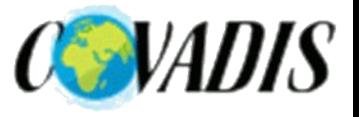

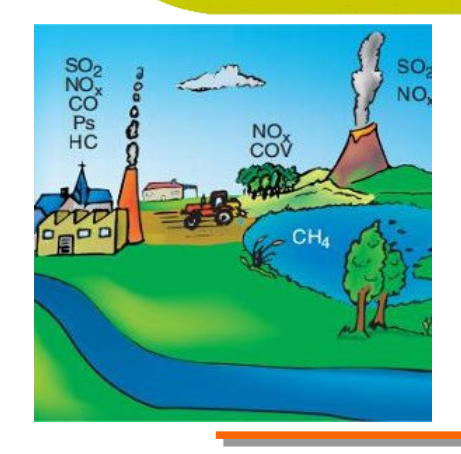

# Inventaire d'émissions de polluants atmosphériques

## Réunion plénière du 11 octobre 2018

www.cerema.fr

Ceremon a 25 Avenue François Mitterrand · 69674 BRON Cedex · Tél. : +33 (0)4 72 14 30 30 Territoires et ville 2 Rue Antoine Charial · 69426 LYON Cedex 03 · Tél. · +33 (0)4 72 74 58 00

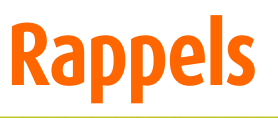

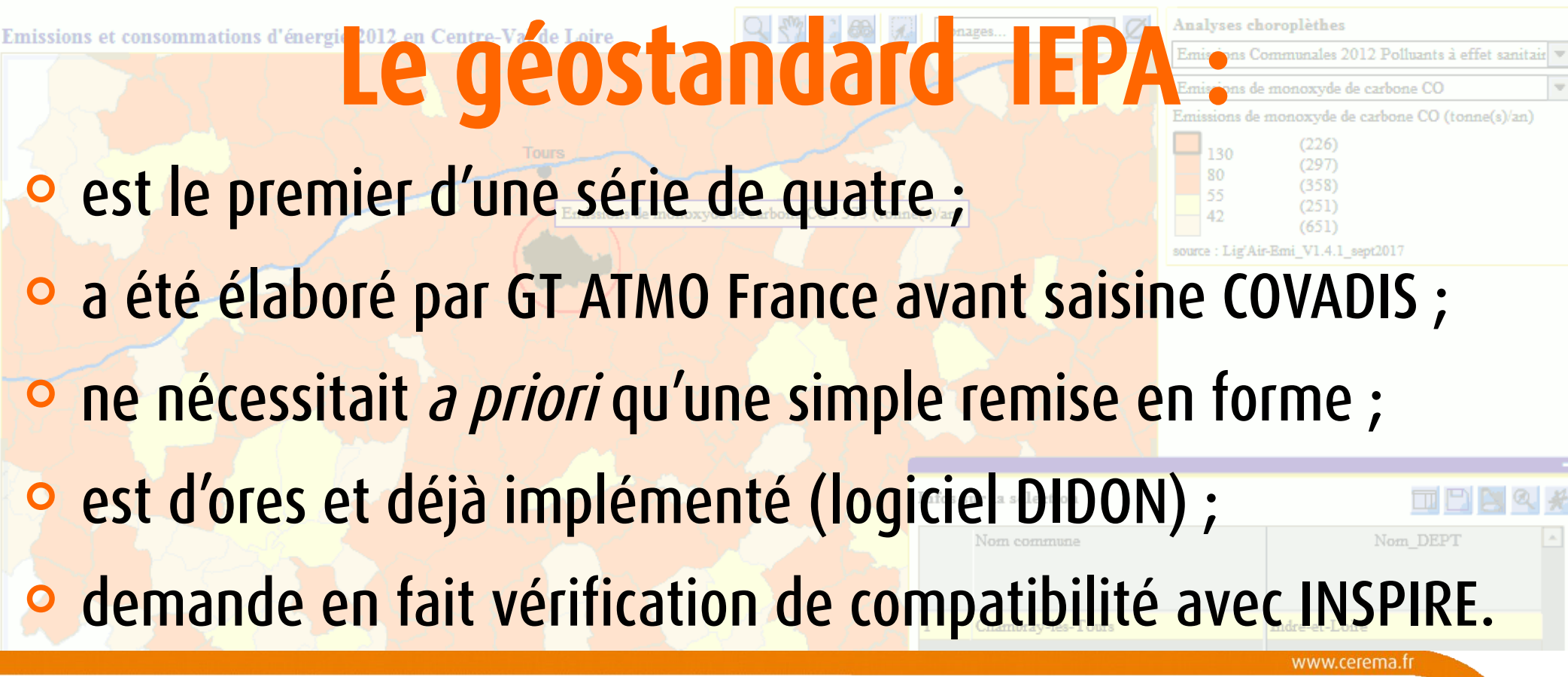

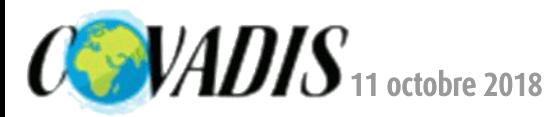

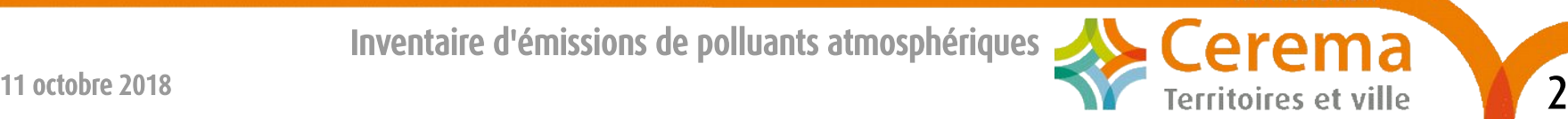

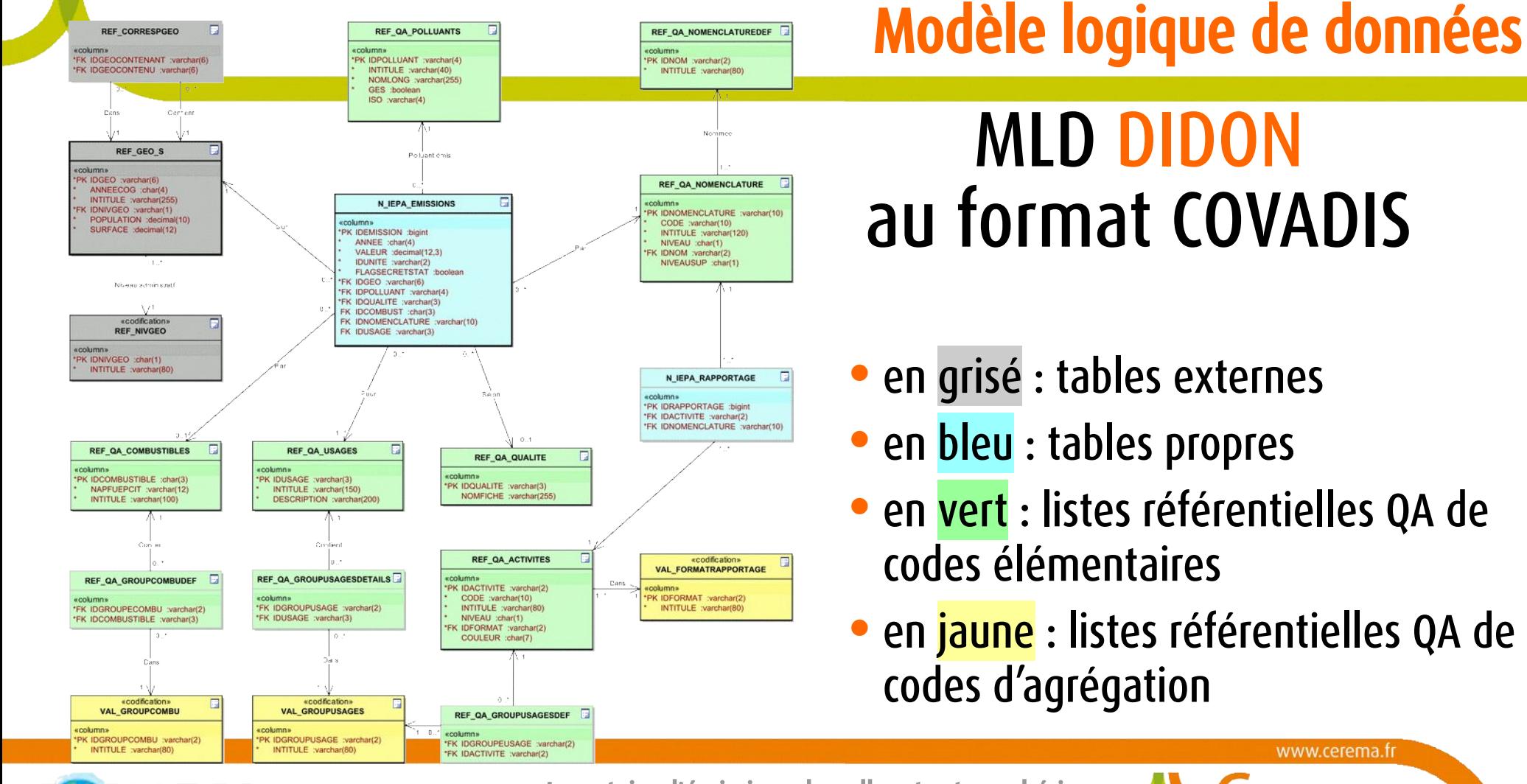

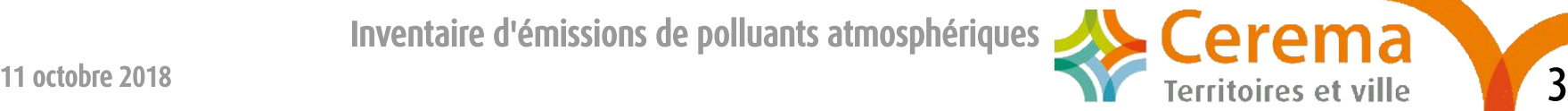

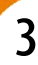

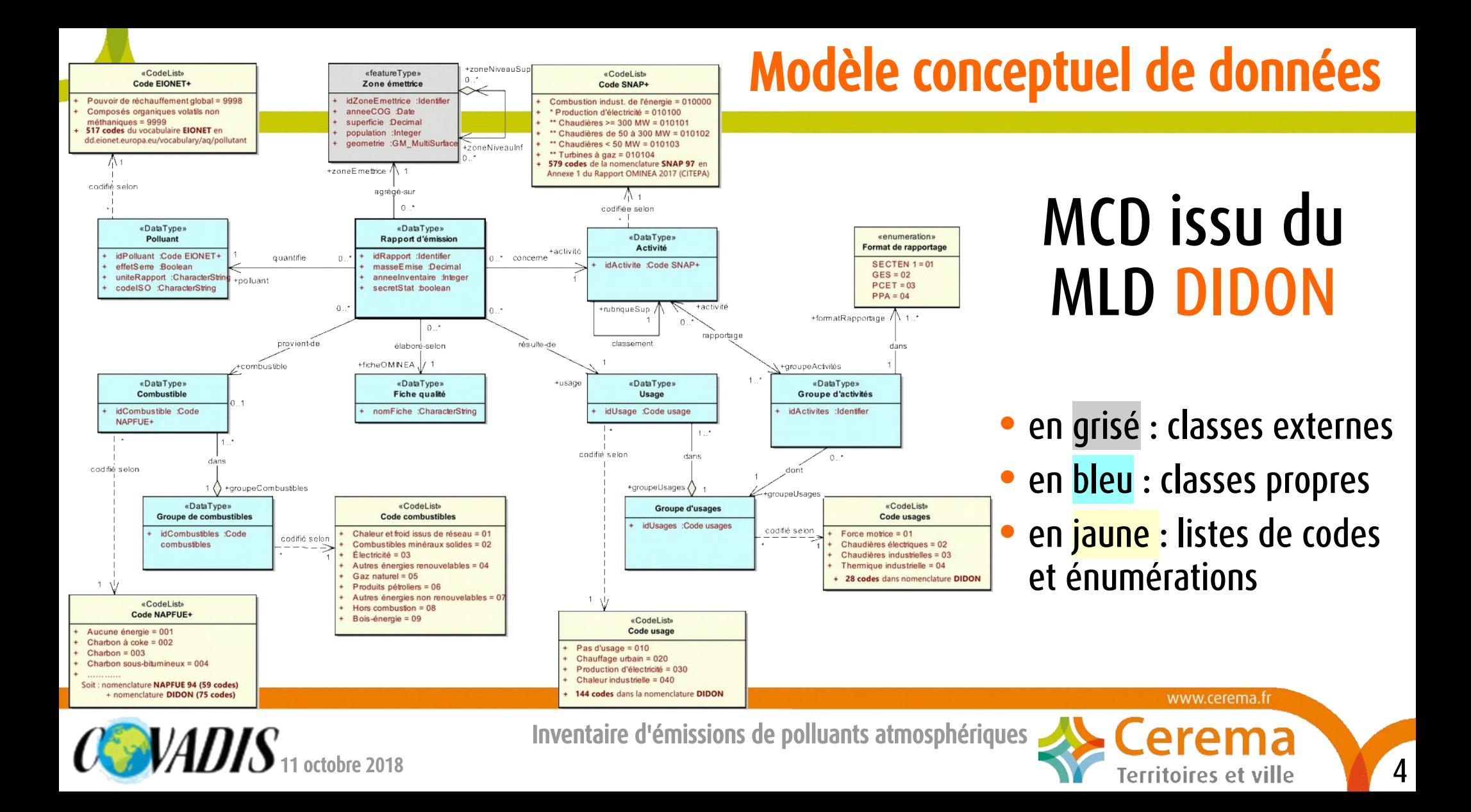

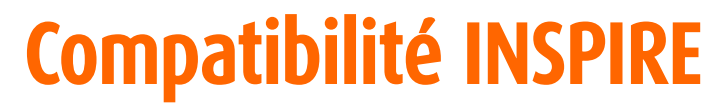

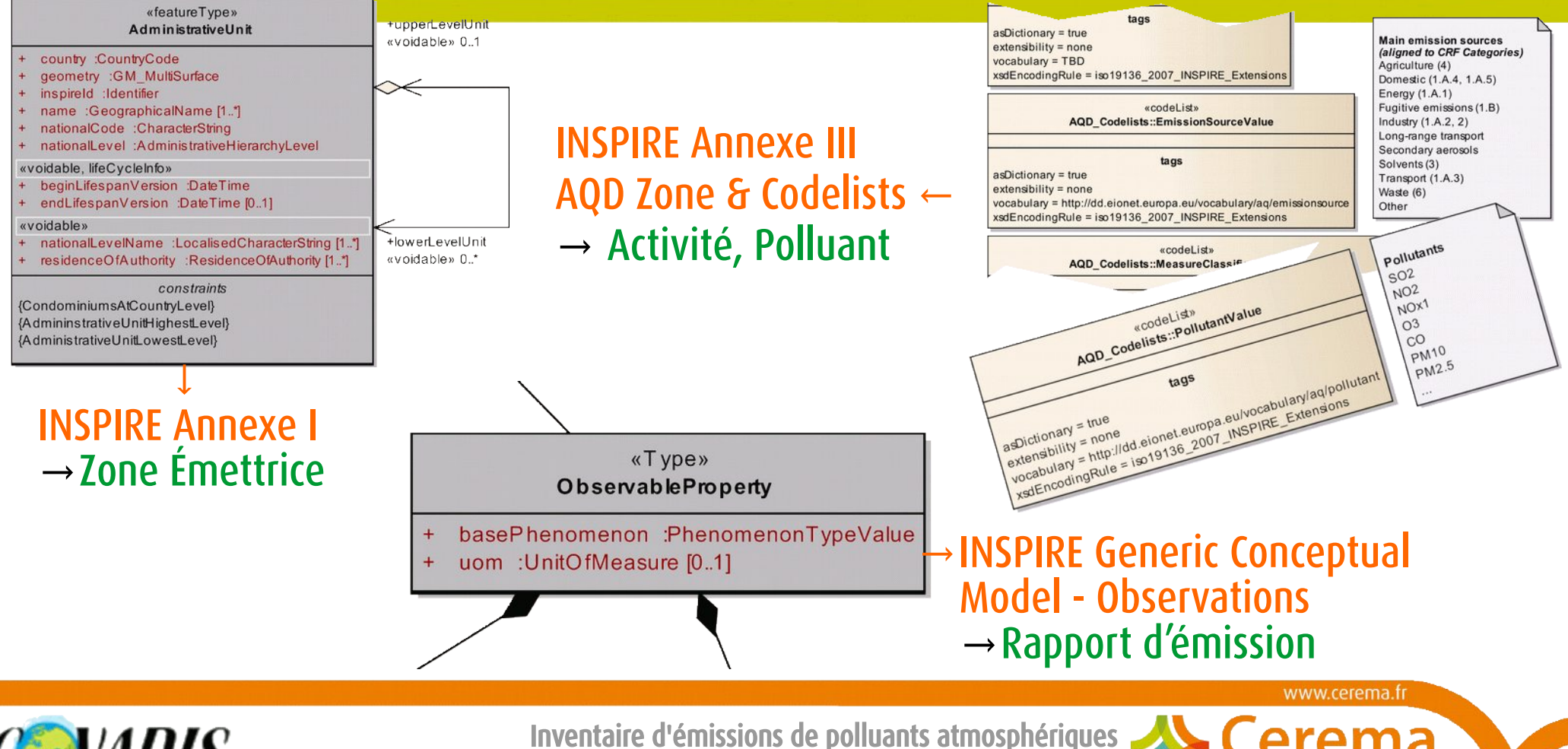

+coAdminister

*<u>kvoidable</u>* 

+/administeredBv «voidable» 0.\*

11 octobre 2018  $\sim$  5

#### **Perspectives**

**Et Développement d'API fondée sur DIDON** Analyses choroplèthes Emissions Communales 2012 Polluants à effet sanitair Emissions de monoxyde de carbone CO Emissions de monoxyde de carbone CO (tonne(s)/an) ¢ Trois\* autres géostandards concernant la qualité de l'air : Emissions de monoxyde de carbone CO : 375 (tonne(s)/an) **□ Mesures aux stations** source : Lig'Air-Emi\_V1.4.1\_sept2017 ■ Modélisation de transport réactif **□ Indicateurs** 

Infos sur la sélection

Nom commune

Nom DEPT

\*seul le premier cité modélisera véritablement des objets géographiques propres

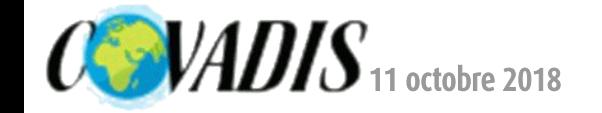

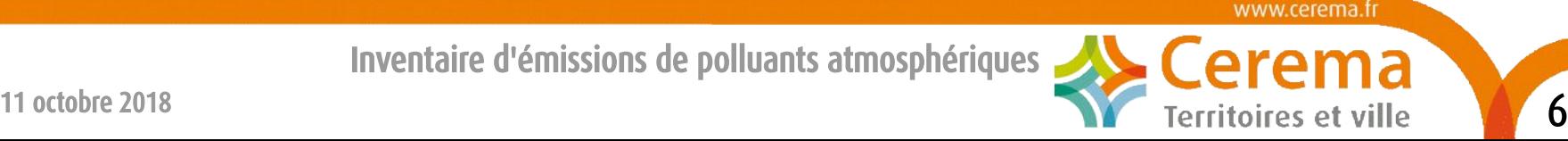

# Calendrier prévisionnel

11 octobre 2018 → Décision de lancement en COVADIS  $5$  novembre 2018  $\rightarrow$  Lancement de l'appel à commentaires 17 décembre 2018 → Clôture de l'appel à commentaires 1<sup>er</sup> trimestre 2019<sup>\*</sup> → Validation en COVADIS Avril 2019 → Publication du géostandard Nom DEP' Nom commune \*date de la 1<sup>ère</sup> séance de 2019 à fixer Chambray-lès-Tour Indre-et-Loire www.cerema.fr

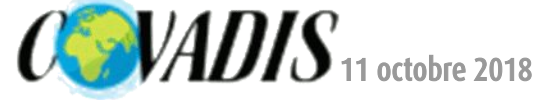

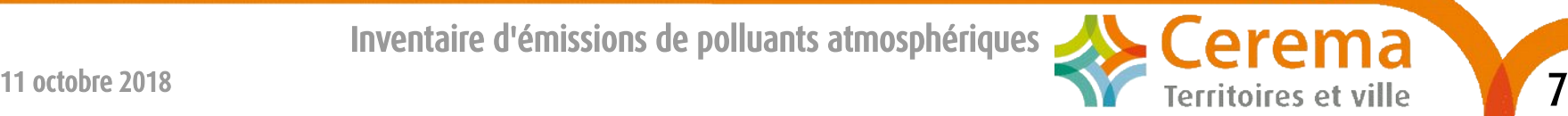

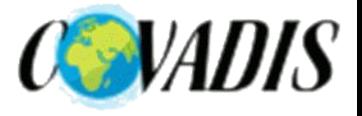

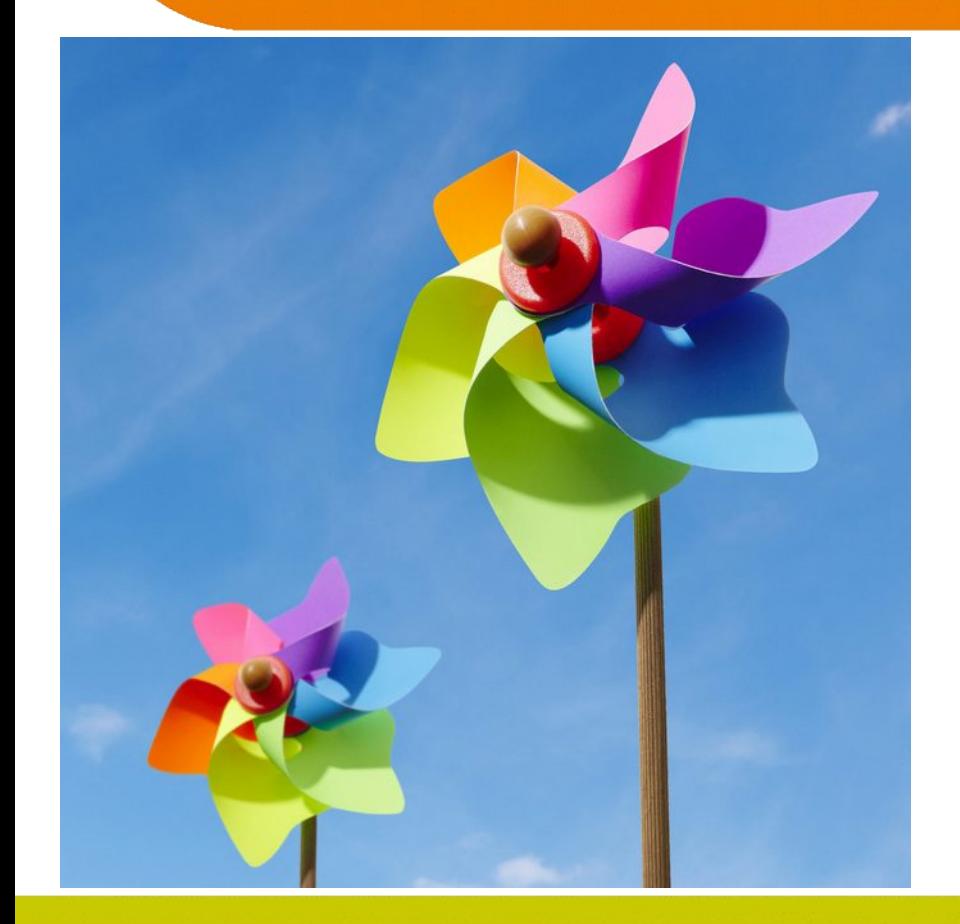

### Merci de votre attention

Hubert HOLIN Jérôme CORTINOVIS Christian ROLLET

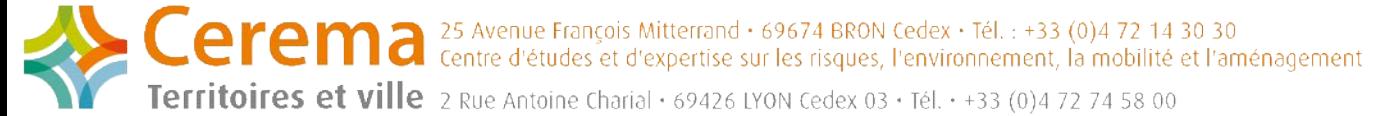